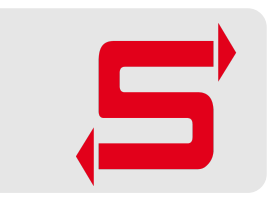

# **Samba, Quo Vadis?**

Experimenting with languages the Cool Kids™ use

Kai Blin Samba Team

SambaXP 2017 2017-05-03

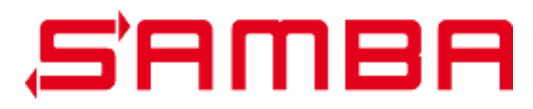

#### **Intro**

- M.Sc. in Computational Biology **·**
- Ph.D. in Microbiology **·**
- Samba Team member **·**

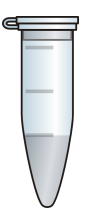

**·** Programming languages

- Programming languages **·**
- Hello, world! **·**

- Programming languages **·**
- Hello, world Kerberos! **·**

- Programming languages **·**
- Hello, world Kerberos! **·**
- Implementing it

- Programming languages **·**
- Hello, world Kerberos! **·**
- Implementing it
- Conclusions **·**

# **Programming Languages**

# **Why?**

"The [Samba] project does need to consider the use of other, safer languages." – Jeremy Allison, last year

# **Why?**

No, honestly, why?

- Avoid whole classes of bugs **·**
- New languages, new features **·**
- It's getting harder to find C programmers **·**

# **Currently**

- 80% C, 7% Python (2) **·**
- ~ 2 million lines of code **·**
- ~ 15-20 regular contributors **·**

#### **Languages**

Cool Kids™ approved

- Go **·**
- Rust **·**
- Python 3

- Announced 2009 **·**
- C-like, compiled language **·**
- Concurrency core part of the language **·**
- Package management with go get <package>
- Programmers call themselves "Gophers" **·**

Hello, World!

package main

import "fmt"

```
func main() {
    fmt.Println("Hello, World")
}
```
#### **Rust**

- Announced 2010 **·**
- C-like, compiled language **·**
- Focus on memory safety **·**
- Package management with cargo **·**
- Still a bit of a moving target **·**
- Programmers call themselves "Rustacians" **·**

### **Rust**

Hello, World!

```
fn main() {
    println!("Hello, world!");
}
```
- Announced in 2008 **·**
- dynamically-typed, interpreted language **·**
- Focus on simplicity and readability **·**
- Package management with pip install <package> **·**
- Mainly for comparison **·**
- Programmers call themselves "Pythonistas" **·**

Hello, World!

print("Hello, world!")

Or maybe

def main(): print("Hello, world!")

```
if __name__ == '__main__":main()
```
# **Hello, Kerberos!**

Introducing the example project.

#### **KKDCP**

#### **K**erberos **K**ey **D**istribution **C**enter **P**roxy

Proxy Kerberos TGT and service ticket requests via HTTPS

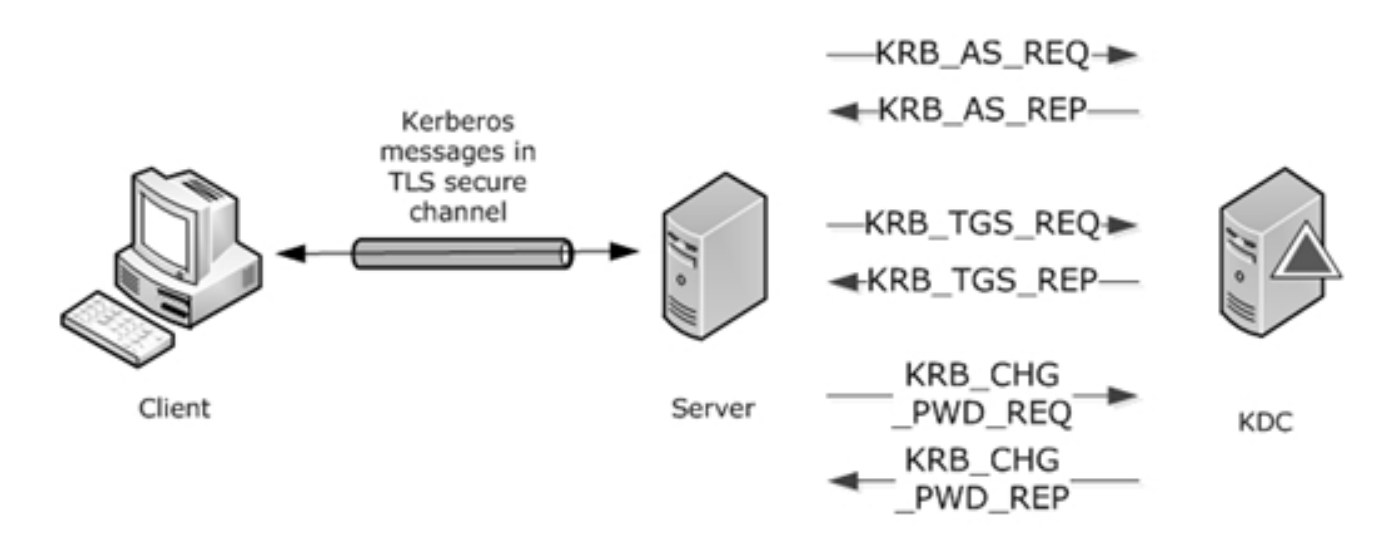

### **KKDCP**

- Client sends ASN.1-encoded HTTPS POST request to proxy **·**
- Proxy decodes **·**
- extracts Kerberos ASN.1 request **·**
- Proxy sends krb request to KDC **·**
- KDC responds
- Proxy encodes response **·**
- Proxy replies to client

### **Existing implementations**

- MS-KKDCP server **·**
- kdcproxy

#### **Plan**

- Write an implementation in all three languages **·**
- Validate against reference **·**
- Compare on both implementation ease and performance **·**

# **Implementing it**

#### **Languages**

- Go: 1.8 **·**
- Rust: 1.16.0 **·**
- Python 3.5.2

### **Environment**

- Server: Active Directory KDC (Samba or MS) **·**
- Client: MS Windows **·**
- Client: MIT Kerberos (kinit) **·**

# **Challenges**

- How to set up KKDCP with Windows **·**
- Use kdcproxy as reference **·**
- Only use MIT Kerberos kinit **·**

# **Challenges**

Part II

- Ubuntu ships MIT krb5 1.13.2 **·**
- KKDCP seems to fail on 1.13.2, reason not obvious from logs **·**
- Use 1.16 pre-release instead **·**
- Doesn't like HTTP, use HTTPS **·**

## **New Reference: kdcproxy**

- Created by RedHat [\(https://github.com/latchset/kdcproxy](https://github.com/latchset/kdcproxy)) **·**
- Written in Python (v2 compatible) **·**
- WSGI app **·**

### **Set-Up**

Server

- WSGI app in gunicorn **·**
- Use Nginx for HTTPS **·**

### **Set-Up**

Server

```
server {
    listen 443;
    include ssl_params;
    location /RhKdcProxy {
        proxy_pass http://127.0.0.1:8123/;
        include proxy_params;
    }
}
```
gunicorn -w4 kdcproxy:application -b 127.0.0.1:8123

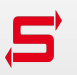

### **Set-Up**

**Client** 

```
[realms]
       DEMO.KBLIN.ORG = {
               http_anchors = FILE:/etc/ssl/certs/kdcproxy.pem
               kdc = https://kdcproxy.demo.kblin.org/RhKdcProxy
               admin_server = kdc.demo.kblin.org
       }
```
#### **Demo Time!**

*# as root* ./switch.sh rh

*# as user* ./run\_demo.sh

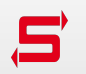

- Uses asyncio/aiohttp **·**
- Uses new async/await keywords **·**
- Uses type hints **·**
- Not compatible with Python 2.x
- pyasn1 for ASN.1 handling **·**
- See full code at <https://github.com/kblin/py3-kkdcp> **·**

```
async def handle_kkdcp(request):
    data = await request.read()proxy request = code.decode(data)
    loop = asyncio.get_event_loop()
    krb5 response = await asyncio.wait for(
        forward_kerberos(proxy_request.message, loop=loop),
       timeout=15, loop=loop)
    return web.Response(body=codec.encode(krb5_response),
        content type="application/kerberos")
app = webApplication()
```

```
app.router.add_post("/", handle_kkdcp)
```

```
async def forward_kerberos(data: bytes, loop=None) -> bytes:
    reader, writer = await asyncio.open_connection(
        'kdc.demo.kblin.org', 88, loop=loop)
   writer.write(data)
    resp = await reader.read()return resp
```
#### **Demo Time!**

*# as root* ./switch.sh py3

*# as user* ./run\_demo.sh

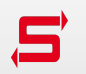

- Apart from the HTTP handler dispatch, no attempt at async code **·**
- Uses stdlib ASN.1 encoder **·**
- No error handling in code samples **·**
- See full code at <https://github.com/kblin/go-kkdcp> **·**

```
func HandleKkdcp(w http.ResponseWriter, req *http.Request) {
   w.Header().Set("Content-Type", "application/kerberos")
    defer req.Body.Close()
    data, := ioutil.ReadAll(req.Body)
    proxy_request, _ := codec.Decode(data)
    krb5 response, := ForwardKerberos(proxy request.Message)
    reply, := codec.Encode(krb5 response)
   w.WriteHeader(http.StatusOK)
   w.Write(reply)
}
func main() {
    router := mux.NewRouter()
    router.HandlerFunc("/", HandleKkdcp).Methods("POST")
    log.Fatal(http.ListenAndServe(":8124", router))
}
E
```

```
func ForwardKerberos(data []byte) (resp []byte, err error) {
    conn, \_ := net.Dial("top", "kdc.demo.kblin.org:88")defer conn.Close()
    conn.Write(data)
    resp, = ioutil. ReadAll(conn)
    return resp, nil
}
```
#### **Demo Time!**

*# as root* ./switch.sh go

*# as user* ./run\_demo.sh

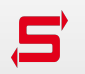

#### **Rust**

- Documentation missing **·**
- "Just use the nightly version of the language" **·**
- Could not find working ASN.1 library. **·**
- So, no demo ☠ **·**

# **Conclusions**

### **Conclusions**

- Python 3 and Go both worth investigating further **·**
- Rust not quite ready for prime time yet **·**
- Would probably pick Go myself **·**

# **Thank you**